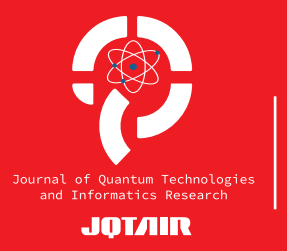

Volume / Cilt: 1, Issue / Sayı: 1, 2023, pp. 1-5 Received / Geliș: 29.10.2023

RESEARCH ARTICLE / ARAŞTIRMA MAKALESİ

# **Kuantum weyl dönüşümlerin cirq üzerinde uygunlaması**

*Implementation of quantum weyl transformations on cirq*

## **Osman Semi Ceylan**

Çanakkale Onsekiz Mart Üniversitesi, Bilgisayar Mühendisliği, Çanakkale, Türkiye, e-mail: osman.semi.ceylan@gmail.com

#### Öz

Kuantum hesaplama, kuantum algoritmaların çözüm kümesini bilinmeyen bir kuantum durumun evrimsel sürecinde kubitlere kodlanması prensibine dayanır. Bir başlangıç kuantum durumun çözüm durumuna geçmesi için bir dizi temel kuantum kapının uygulanması gerekmektedir ve matematiksel matrisler ile soyutlanırlar. Temel kuantum kapılarının matrisleri Weyl dönüşümleri ile elde edilirler. Her ne kadar ikili kuantum sistemlerde bu dönüşümler simülasyonu yapılabilse de yüksek boyut kuantum sistemlerde simülatörler için kullanılabilen hazır durumda bir kütüphane veya benzeri bir kodlama bulunmamaktadır. Bu çalışma ile kuantum yüksek boyutta Weyl dönüşümlerinin matrisleri kodlanmış olup bu dönüşümler Cirq kuantum simülatörü için kapılar olarak kodlanmıştır. Böylelikle araştırmacılar ve alana meraklıları için Cirq simülatöründe çalışan kuantum kapılar kolayca erişilebilir olmaktadır.

**Anahtar kelimeler:** Kuantum Bilgi, Kuantum Yüksek Boyut

#### Abstract

Quantum computing is based on the principle of encoding the solution space of quantum algorithms into qubits in the evolutionary process of an unknown quantum state. In order for an initial quantum state to transition to a solution state, a series of basic quantum gates must be applied and are abstracted by mathematical matrices. The matrices of fundamental quantum gates are obtained by Weyl transformations. Although these transformations can be simulated in binary quantum systems, there is no ready-made library or similar coding that can be used for simulators in high-dimensional quantum systems. In this study, the matrices of quantum high-dimensional Weyl transformations were coded and these transformations were coded as gates for the Cirq quantum simulator. Thus, quantum gates running in the Cirq simulator are easily accessible for researchers and field enthusiasts.

**Keywords:** Quantum Information, Quantum High Dimension

**Corresponding Author/ Sorumlu Yazar:**  Osman Semi Ceylan E-mail: osman.semi.ceylan@gmail.com

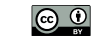

Bu çalışma, Creative Commons Atıf 4.0 Uluslararası Lisansı ile lisanslanmıştır. This work is licensed under a Creative Commons Attribution 4.0 International License.

**Citation/Atıf:** CEYLAN, O. S. (2023). Kuantum weyl dönüşümlerin cirq üzerinde uygunlaması. *Kuantum Teknolojileri ve Enformatik Araştırmaları*. 1(1): 1-5

## **1. GİRİŞ**

Kuantum parçacıklar kullanılarak hesaplama yapılabileceği fikri ilk olarak Richard Feynman tarafından ortaya atıldı[1]. Bu öncü çalışma ku-**2. Yöntem** antum bilgisayarların teorikte klasik bilişim teknolojilerinden farklı olarak süperpozisyon feno- $d_{\text{H}} = \sum_{i=1}^{d-1} \rho \frac{\sinh k p}{d^m} k p_k$ meninden dolayı üstel veri işleme kapasitesine sahip olduğunu öne sürdü. Günümüze kadar ise nükleer manyetik rezonans[2], süperiletken[3], Denklem (1) ile *d-*boyutta Weyl dönüşümünün formülü foton[4], iyon tuzaklama[5] tabanlı gibi farklı prensiplerde çalışan küçük ölçekli kuantum bilgisayarlar geliştirilmiştir. Günümüzde geliştirilen genel amaçlı kuantum bilgisayarlar kapı <sup>tedir.</sup> tabanlı kuantum bilgisayarlar olarak bilinmektedir.

Kapı tabanlı kuantum bilgisayarlar başlangıçta ku rafi durumda olan bir kuantumun kubitlerinde çözüm kümesi elde edilene kadar iteratifce bir seri dönüşümün uygulanması prensibi ile  $\begin{pmatrix} 0 & 0 & 1 & 0 \\ 0 & 0 & 0 & 4 \end{pmatrix}$ çalışmaktadır. Kuantum durumlar arasındaki ve bolumlar  $\sqrt{0}$  bolumlar evrimsel bu geçişi evrensel kuantum kapılar[6] sağlamaktadır. Bu kapılar kuantum bilgi bili-<br> minde matrisler olarak ifade edilmektedirler. di Bu kapılar Weyl dönüşümü[7] kullanarak elde da<br>Dila U4 olunu memerini birini birini birini birini birini birini birini birini birini birini birini birini bir edilebilir. Weyl dönüşümleri ile ancak karmaşık ta uzayda kuditlerin bir temsil biçimi olan keyfi bir boyutun Fock durumunda işlem yapabilir.  $\begin{pmatrix} 0 & 1 & 0 & 0 \\ 0 & 0 & 1 & 0 \end{pmatrix}$  $\mathbf{m}$ 

Weyl dönüşümleri ile elde edilen *d*-boyutlu mat-<br> $\begin{pmatrix} 0 & 0 & 0 & 1 \\ 1 & 0 & 0 & 0 \end{pmatrix}$ risler kullanılarak yüksek boyutta kuditlerde **değiştik bir değişten aldığında matrisi**n bir değişme etkisi bir d kuantum algoritmalar çalıştırmak mümkündür.<br>Edebiyonu Fakat yüksek boyut kuantum simülatörleri ikili  $\sum_{i=1}^{n}$ sistemler için halihazırda bu dönüşümleri entegre kullanılabilecek şekilde sunmakta iken yüksek boyutta ise kullanıcılardan gelen ek girdilere ihtiyacı vardır. Bizler bu çalışma ile keyfi etkisi bir *d*-boyutta Weyl dönüşümlerini Cirq kuantum en a evy alla veyr avnaşamlarını en q kalinlam<br>devre simülatöründe[8] çalışabilecek biçime getirdik. Bunu gerçekleştirebilmek için önce Weyl dönüşüm matrislerini çıktısını verebilecek bir <sub>ve z(modd)</sub> du  $Y_p = i^{(p \mod j)} \frac{d}{dt} U_{pp}$  yordan yazdık. Sonra Cirq simülatörü üzerinde kapı olarak tanıtımını sağlayacak olan entegre sınıfı oluşturduk. çin önce Weyl biçiminde olmaktadır.

Bu makale 4 bölümde derlenmiştir. Ilk bölümde çalışmaya giriş yapılmıştır. Bölüm 2 ise kul- $m\alpha Z_q = m\alpha U_{qq}$ lanılan yöntem anlatılmıştır. Bölüm 3 bir örnek üzerinden önerilen yöntem gösterilmiştir. Son bölümde bulgular ve sonraki çalışmalar tartışılmıştır.

## **2. YÖNTEM**

Önerilen bu çalışmada öncelikle Weyl dönüşüm **2. Yöntem** formülü bir Python yordamı yardımıyla kodu deliştirilmiştir.<br>Önemi Python yordamı yardımıyla kodu geliştirilmiştir. dönüşüm matrisi, çalışılan boyut ve devre diyagram bilgisini

$$
{}_{m}{}_{a}{}^{d}U_{pq} = \sum_{k=0}^{d-1} e^{\frac{2\pi\alpha i}{d^m}kp}k\rangle\langle (k+q)\text{mod}d\tag{1}
$$

Denklem (1) ile *d-*boyutta Weyl dönüşümünün formülü Denklem (1) ile *d-*boyutta Weyl dönüşü- ⟩⟨( + )mod −1 =0 (1) Python yordamı yardımıyla kodu geliştirilmiştir. **2. Yöntem** münün formülü verilmektedir. Burada  $\text{superrietken}[3], \quad \text{main} \quad \text{formula} \quad \text{vernicked}. \quad \text{Data} \quad \text{total}$ <br>  $\text{while} \quad \text{with} \quad \text{initial} \quad \text{formula} \quad \text{total} \quad \text{total}$ nii gibi fark-<br>
ekli kuantum bluşmaktadır. Denklemden görüleceği üzere bir $\frac{1}{2}$ . l-boyutta d<sup>2</sup> adet Weyl dönüsümü üretilebilmekve *q* varyant parametreleri kullanarak bir dönüşüm matrisi  $\alpha$ usturmaktadır. imüzde gelis- *d*-boyutta *d*<sup>2</sup> adet Weyl dönüşümü üretilebilmekdönüşü- $\overline{D}$   $\overline{D}$  $t_{\text{max}}$  aralığında değerlerden ⟩⟨( + )mod −1 =0 (1) tedir. formülü değerlerden oluşmaktadır. Denklemden görüleceği üzere bir *d*-boyutta <sup>2</sup> adet Weyl dönüşümü üretilebilmektedir. Denklem (1) ile *d-*boyutta Weyl dönüşümünün formülü  $v_{\text{c}}$  are  $\frac{1}{2}$  are  $\frac{1}{2}$  a  $\begin{array}{c} p, q \in [0,1], \\ 1, 1, 2, \end{array}$ d-boyutta d<sup>2</sup> adet Weyl dönüşümü üretilebilmek-Python yordamı yardımıyla kodu geliştirilmiştir. Python yordamı yardımıyla kodu geliştirilmiştir. $\mathbf{f}$ edir.

narak bir dönüşüm matrisi oluşturmaktadır.  $\alpha$   $\alpha$   $\beta$  or  $\alpha$ miktarına ve p ve q varyant parametreleri kullave *q* varyant parametreleri kullanarak bir dönüşüm matrisi def \_qid\_shape\_(self) -> typing.Tuple[int]: Denklem (1) *d* boyutuna *m* köküne, *α* dönme Denklem (1) *d* boyutuna *m* köküne, *α* dönme miktarına ve *p* değerlerden oluşmaktadır. Denklemden görüleceği üzere bir U = ∑ 2 ⟩⟨( + )mod −1 =0 (1) U =<sup>∑</sup> 2⟩⟨+)mod−1=0 (1)Denklem (1) ile *d-*boyutta Weyl dönüşümünün formülü verilmektedir. Burada [0,1, 1]aralığında Python yordamı yardımıyla kodu geliştirilmiştir.

un kubitlerin-adar iteratife

\nstar iteratife

\nasi prensibi ile

\nlar arasındaki

\nlum kapılar[6]

\nDenklem (2) ile 
$$
d=4
$$
 boyutta ve  $p,q$  ise 0 değerine

<sub>1</sub><br>dir. Bu matris ikili sist  $\frac{1}{2}$  extractively. The *u* matrix of  $\frac{1}{2}$  of  $\frac{1}{2}$  experiment equation of  $\frac{1}{2}$  and  $\frac{1}{2}$  experiment equation of  $\frac{1}{2}$  experiment equation of  $\frac{1}{2}$  experiment equation of  $\frac{1}{2}$  experiment dir. Bu matris ikili sistemlerde evrensel kapılaran birisi olan birim (*l*) kapisinin yt den matrisium. dan birisi olan birim (*I*) kapısının yüksek boyutdan birisi olan birin (1) ka<br>taki matrisidir. eşit olduğunda elde edilen matris gösterilmekte-<br>dir. Bu matris ikili sistemlerde evrensel kapılar-<br>Juditi dir. eşit olduğunda elde eq itris ikili sistemlerde evrensel kapilar-<br>olan birim (I) kapisinin yüksek boyut-<br>sidir

i olan keyfi bir  
\n*yapabilir.*

\ni-byutlu matt a kuditlerde

\n
$$
1^{4}U_{01} = \begin{pmatrix} 0 & 1 & 0 & 0 \\ 0 & 0 & 1 & 0 \\ 0 & 0 & 0 & 1 \\ 1 & 0 & 0 & 0 \end{pmatrix} \tag{3}
$$

imkündür. Denklem (3) ile verilen matris ikili sistemlerde xaryingi evrenser *1*1 kapısıdır. Tedanidin *y* dissex<br>boyutta bilgi işlemede *X* kapısının *d-1* adet kar- $\mu$  eviensel  $\Lambda$  Rapisium. Ruanium yuksek $\mu$ sılığı bulunmaktadır. Bu denklemde q değerini a gelen ek gir-<br>lisma ile keyfi verkisi etkisi  $\mathbf{i}$ version ile Circuite karşılığı evrensel *X* kapısıdır. Kuantum yüksek wire symbols  $\mathcal{S}$  $\alpha$  degerini keyfi bir değişken aldığında matrisin bir kudite etkisi $\alpha$  $D = 11$   $(2)$  ile verilen matrix ikili sistemlerde karşılığı sistemlerin matrix iki sistemlerde karşılığı sistemlerde karşılığı sistemlerde karşılığı sistemlerin matrix ile sistemlerin matrix ile sistemlerin matrix ile si Denklem (3) ile verilen matris ikili sistemlerde keyfi bir değişken aldığında matrisin bir kudite sılığı bulunmaktadır. Bu denklemde q değerini değerini keyfi bir değişken aldığında matrisin bir değişken aldığında matrisin bir kudite etkisin bir kudite e<br>Etkisi  $p, q$  (0)<br>toluşmakkadır. Denklemden görüleceği üzere bir<br>debyutta d<sup>2</sup> adet Weyl dönüşümü üretilebilmek-<br>dedir.<br>Denklem (1) d boyutuna *m* köküne, a dönme<br>miktarıma ve p ve q varyant parametreleri kulla-<br>narak bir dönüşüm karşılığı evrensel X kapısıdır. Kuantum yüksek<br>hazrıtta bilgi islamada X kapısının 4.1 adet kar evrensel ve namen yüksek boyutta bilgi işlemede boyutta bilgi işlemede bir bilgi işlemede bir bir bilgi işleme<br>Doğumlar *X* kapısının *d-1* adet karşılığı bulunmaktadır. Bu denklemde *q*

$$
\sum_{q \in \mathcal{Q}^2} \mathcal{L}_{11}^d U_{0q}^0 = q \tag{4}
$$

dönüşümünün üzerine karmaşık bir çarpan gerekmektedir.

$$
Y_p = i^{(p \mod{d})} {}_1^d U_{pp} \tag{5}
$$

 $\Omega$ enklemi (5) ile sievilen sükkeali kosmitte  $\chi$  liens  $\sum_{i=1}^{n}$ uksek boyuna algoritmalarında kullanılan evrensel kullanılan evrensel kullanılan evrensel kullanılarında kullanılan evrensel kullanılan evrensel kullanılan evrensel kullanılan evrensel kullanılan evrensel kull Salah entegre Denkiem (5) ne vernen yaksek böyünü 7 kapr tir. İlk bölüm-<br>earpan gerekmektedir. olan entegre **benklem** (5) ile verilen yüksek boyutta *Y* kapı-<br>
<sub>olan entegre **benklem** (5) ile verilen yüksek boyutta *Y* kapı-</sub> sı ise Weyl dönüşümünün üzerine karmaşık bir  $\mathbf{1}$  ordam kod ile kuantumiz yordam kod ile kuantumiz yordam kod ile kuantumiz yordam kod ile kuantumiz yordam kod ile kuantumiz yordam kod ile kuantumiz yordam kod ile kuantumiz yordam kod ile kuantumiz yordam kod il Denklem (5) ile verilen yüksek boyutta Y kapı-<br>sı ise Wevl dönüsümünün üzerine karmasık bir

$$
{}_{m\alpha}^{d}Z_{q} = {}_{m\alpha}^{d}U_{qq} \tag{6}
$$

m 3 bir örnek Denklem (6) ile verilen yüksek boyutta Z kapısı schliediktesi valitsion valitsion valitsion valitsion valitsion valitsion valitsion valitsion valitsion valitsion valitsion valitsion valitsion valitsion valitsion valitsion valitsion valitsion valitsion valitsion valitsi lüm 2 ise kul-<br>m 3 bir örnek Denklem (6) ile verilen yüksek boyutta Z kapısı<br>erilmiştir. Son  $\alpha$  dönüşüm miktarı ve *m* kök değeri parametrelerini kullanmaktadır. Kök değeri *m* ile iki sevi-Bunu gerçekleştirebilmek için gerekli matrisler elde  $\epsilon$ dildikten sonra entergre kapı sınıfına tanıtmak ve sonrasında tanıtmak ve sonrasında tanıtmak ve sonrasında tanıtmak ve sonrasında tanıtmak ve sonrasında tanıtmak ve sonrasında tanıtmak ve sonrasında tanıtmak ve sonra  $m_{\text{min}}$  is  $m_{\text{min}}$  in the simulation of  $m_{\text{min}}$  in the simulation simulation simulation simulation simulation simulation simulation simulation simulation simulation simulation simulation simulation simulation simula lerini kullanmaktadır. Kök değeri *m* ile iki sevi-<br>yeli kuantum sistemde karşılaşılan kapının kök  $D = 11$  (0)  $T = 11$  formula ettiğimiz yordam kod ile kuantum kod ile kuantum kod ile kuantum kod ile kuantum kod ile ku Denklem (6) ile verilen yüksek boyutta *Z* kapısı yüksek boyuntan boyuntan kullanılan evrensel kullanılan evrensel kapılan evrensel kapılanılan evrensel kapılanı<br>T **kök kuva dönüşüm miktarı elde edilebilir.**<br>yeli kuantum sistemde karşılaşılan kapının kök

kuvvetleri, *α* ile de faz dönüşüm miktarı elde edilebilir.  $\lim_{n \to \infty}$ 

 $\mathcal{L} = \mathcal{L}$ 

11<br>11U - 11U<br>11U - 11U - 11U

Denklemi (1)'i formüle ettiğimiz yordam kod ile kuantum yüksek boyut algoritmalarında kullanılan evrensel kapıların matrisleri kolayca hesaplanabilir. Fakat bu dönüşüm matrisleri ile hesaplanabilir. Fakat bu dönüşüm matrisleri ile yüksek boyutlu algoritma simüle etmek için yeterli değildirler. Bu nedenle kuantum yüksek bo $y$ utlu simülasyon yapabilme kapasitesi olan Cirq simülatörüne bu matrislerin sistematik kullanılmasına izin veren entegre bir sınıf geliştirdik.<br>
matrisi sintuatulune bu niatrisierin sistematik kunanii-

Bu entegre oluşturulan matrisleri kullanarak Cirq üzerinde kullanılabilecek kapılara çevirmektedir. Bunu yapabilmek için dönüşüm matrisi, çalışılan boyut ve devre diyagram bilgisini m bulmak yeterlidir. 
html
nti bulmak yeterlidir. Önerilen bu çalışmada öncelikle Weyl dönüşüm formülü bir unu yapabilinek için do  $\frac{1}{\pi}$ bunun yeneman.

```
class Gate(cirq.Gate):
      def __init__(self,<br>unitary.ma
      unitary_matrix: typing.Iterable,<br>dimension: int
       dimension: int,
      diag_info: typing.Union[cirq.CircuitDiagramInfo,
      diag_info: typing.Dinon[cirq.Direction[cirq].ninitary.<br>typing.Tuple[str], str, None] = None):
class Gate(cirq.Gate): ye<br>dönüşüm matrisi, çalışıla
       dimension: int,<br>diag_info: typing.Union[cirq.CircuitDiagramInfo, and the diagraminition]<br>Alimeter all the burner of the summer is matter
```
lanması gereken sınıf yordamları bulunmakta- Verile<br>. dır. Miras alınan bu sınıf kullanılabilmesi için tanımdır.  $\mathbf{d}$ ır $\mathbf{d}$  $\mathbf{u}$ � (2) bir set elde eder. Bu set elde eder. Bu set elde eder. Bu set Cirq simülatörününün set Cirq simülatörünününün

```
yo:<br>def _qid_shape_(self) -> typing.Tuple[int]:
uer_qid_snape_(sell) -> typing.Tuple[int].<br>return (self.dimension, ) * self.qubit_count
     \frac{1}{2} definitions on \frac{1}{2}
```
 $V$ erilen yoram uid shape ile boyut ve kudit sayı. ka  $\frac{1}{2}$  set elde eder. Bu set Cirq simülatö $\frac{1}{2}$ sına bağlı bir set elde eder. Bu set Cirq simülatö-<br> önem teşkil eder. Verilen yoram  $\overline{\mathcal{A}}$ <sup>id\_shape\_</sup> ile boyut ve kudit sayı- kay rünün kapıları devreye yerleştirme aşamasında lar kapıları devreye yerleştirme aşamasında önem teşkil eder.  $\sim$  (3)  $\sim$  (3)  $\sim$ return selfied call. Bu

```
def _num_qubits_(self) -> int:<br>
S_gate<br>
T_num
\frac{1}{\text{return}} -\frac{1}{\text{return}} \frac{1}{\text{return}}return self.qubit_count
 def _unitary_(self) -> numpy.ndarray:
               return self.unitary_matrix
      zamanında kullanılan kapının işlenmesi sırasında kullanılan kapının kapının kapının kapının kapının sırasında<br>Sanat sırasında kullanılan kapının sırasında kullanılan kapının sırasında kullanılan kapının sırasında kullanı
```
Verilen yordamlar ve ile Cirq kuantum simülatörünün çalışma zamanında kullanılan kapının  $\sum_{n=1}^{\infty}$  islenmesi sırasında kullanılmaktadır. işlenmesi sırasında kullanılmaktadır. vernen yörümünün ve ne enq kumulunun simula-Verilen yordamlar ve ile Cirq kuantum simülaaannaf ve ne eng kaantam simala

vertien yordam \_circuit\_diagram\_info\_ ile Cirq.de return circuit circuit<br>Diagram wire symbols  $\alpha$  in  $\alpha$  . The self-diagram  $\alpha$  is self.  $\alpha$ return yordami saman garangangrams in ett endeter programlanan tüm devrelerinin görselleştirilmereturn circuit diagram in the circuit diagram in the circuit diagram in the circuit diagram in the circuit diagram in the circuit diagram in the circuit diagram in the circuit diagram in the circuit diagram in the circuit si gerektiğinde kapıların etiketleri, konumları ve bovut zamanında kullanılan kapının işlenmesi sırasında Verilen yordam Verilen yordam ile Cirq'de programlanan \_circuit\_diagram\_info\_ ile Cirq'de etkileşimlerini ifade eder. Denklem (5) ile verilen yüksek boyutta *Y* kapısı ise Weyl  $\mathcal{L}(\mathcal{A})$  (for  $\mathcal{A}(\mathcal{A})$ Denklem (6) ile verilen yüksek boyutta *Z* kapısı *α* dönüşüm

> boyutta kolayca simülasyonlar gerçekleştirilebilir. Bu bölümde uygulamayı göstermek adına kuantum fourier

boyutta kolayca simülasyonlar gerçekleştirilebilir. Bu

olduğu üzere *Hadamard* ve *kontrollü-Z* kapıları kullanılarak

Bu çalışmada önerilen entegre kod ile kuantum yüksek boyutta kolayca simülasyonlar gerçekleştirilebilir. Bu

## 3. KUANTUM FOURİER DÖNÜŞÜ-MÜ UYGULAMASI Verilen yordam ile Cirq'de programlanan

definition  $\mathcal{C}_\mathcal{A}$  are definition of  $\mathcal{C}_\mathcal{A}$  , arguments  $\mathcal{C}_\mathcal{A}$  , arguments  $\mathcal{C}_\mathcal{A}$ 

Bu çalışmada önerilen entegre kod ile kuantum yüksek boyutta kolayca simülasyonlar gerçek-**3. Kuantum Fourier Dönüşümü Uygulaması** leştirilebilir. Bu bölümde uygulamayı göstermek adına kuantum fourier dönüşümü algoritması kullanarak gerçekleştirilmiş devre simülasyonu dönüşümü algoritmiş devretleştirilmiş devretleştirilmiş devretleştirilmiş devretleştirilmiş devretleştirilmiş devretleştirilmiş devretleştirilmiş devretleştirilmiş devretleştirilmiş devretleştirilmiş devretleştirilmiş devr simülasyonu bulunmaktadır.

Kuantum fourier dönüşümü(QFT) iki seviyeli sistemlerde de olduğu üzere *Hadamard* ve *kont-*olduğu üzere *Hadamard* ve *kontrollü-Z* kapıları kullanılarak *rollü-Z* kapıları kullanılarak gerçekleşmektedir. Yüksek boyutta kuantum hesaplamada da bu kapıların denklikleri kullanılarak gerçekleştirilebilir. Bunu gerçekleştirebilmek için gerekli matrisler elde edildikten sonra entegre kapı sınıfına tanıtmak ve sonrasında kuantum devreye yerleştirmek yeterli olacaktır.

```
dimension = 4H_matrix = general_Hadamard(dim=dimension)
Z_matrix = general_Z(1, root=1, dim=dimension)
S_matrix = general_Z(1, root=2, dim=dimension)
T_matrix = general_Z(1, root=3, dim=dimension)
X<sup>_</sup>matrix = general_X(1, dimension)swap \text{matrix} = \text{swap}(\text{dimension})
```
Verilen bu QFT örneği *d=4* boyutta hazırlanan *Hadamard, Z, S, T, X* ve S*wap* matrisleri entegre yordamlar yardımıyla hazırlanırlar. Burada kul-Verilen bu QFT örneği *d=4* boyutta hazırlanan *Hadamard, Z,*  Verilen bu QFT örneği *d=4* boyutta hazırlanan *Hadamard, Z, y S S X temel durumdaki bir kuditi birinci se*viye Fock bazına çıkaran varyantıdır ve QFT'de **birinci seviye Fock** bazına çıkaran varyantıdır ve QFT'de kayda değer bir değişikliğin görülmesi için eklenir. Çünkü kuantum devre temel durumda başlar ise QFT sadece süperpozisyona dönüşür. hazırlanırlar. Burada kullanılan *X* temel durumdaki bir kuditi hazırlanırlar. Burada kullanılan *X* temel durumdaki bir kuditi *S, T, X* ve S*wap* matrisleri entegre yordamlar yardımıyla

```
Verilen yordamlar ve ile Cirq kuantum 
     definition G arguments G arguments G arguments G arguments GH_gate = Gate(H_matrix, dimension, f'H_{dimension}')
H_gate = Gate(H_matrix, dimension, f'H_{dimension}')
                                                                                   Z_gate = Gate(Z_matrix, dimension, f'Z_{dimension}')
Z_gate = Gate(Z_matrix, dimension, f'Z_{dimension}')
                                                                                   S_gate = Gate(S_matrix, dimension, f'S_{dimension}')
                                                                                   T_gate = Gate(T_matrix, dimension, f'T_{dimension}')
                                                                                   X_gate = Gate(X_matrix, dimension, f'X_{dimension}')
                                                                                   swap_gate = Gate(swap_matrix, dimension, ('x', 'x'))
swap_gate = Gate(swap_matrix, dimension, ('x', 'x'))
                                                                                   CZ_gate = Z_gate.controlled(1, (1, ), (dimension, ))
CZ_gate = Z_gate.controlled(1, (1, ), (dimension, ))
                                                                                   CS_gate = S_gate.controlled(1, (1, ), (dimension, ))
CS_gate = S_gate.controlled(1, (1, ), (dimension, ))
                                                                                   CT_gate = T_gate.controlled(1, (1, ), (dimension, ))
CT_gate = T_gate.controlled(1, (1, ), (dimension, ))
                                                                                                }ate(S_matrix, dimension, f'S_{dimension}')
                                                                                                }ate(T_matrix, dimension, f'T_{dimension}')     
                                                                                                }ate(X_matrix, dimension, f'X_{dimension}')
```
Verilen yordam ile Cirq'de programlanan görselleştirilmesi gerektiğinde kapıların etiketleri, konumente kapıların etiketleri, konum Verilen yordam ile Cirq'de programlanan  $V_{\rm c}$  $g_{\text{max}}$ Verilen yordam ile Cirq'de programlanan  $\mathrm{te}(M V)$ ların kontrol değerleri kümesi kullanarak olu-QFT için gereken kapılar elde edilen matrisler kullanılarak QFT için gereken kapılar elde edilen matrisler QFT için gereken kapılar elde edilen matrisler kullanılarak kullanılarak hazırlanırlar. Verilen kontrollü kapılar ise Cirq içerisinde .controlled hazırda bulunan kullanılarak hazırlabilirler. Fakat yüksek **boyut kuantum kuantum kuantum kuantum kuantum kuantum kuantum ku** boyut kuantum hesaplamada iki seviyeli sistemlerden farklı olarak sadece birinci seviye Fock bazı kontrol etmez. Multi-value Controlled Ga $kab$ kontrol emez, mant valad controller ca  $\frac{\pi}{\pi}$ kontrol değerleri kullanarak oluşan bir kullanarak oluşan bir kullanarak oluşan bir kullanarak oluşan bir kull<br>Doğumlar te(*MVCG*) olarak adlandırılan bu kontrollü kapı-

circuit.append(H\_gate.on))

circuit.append(H\_gate.on))

algoritma kuantum devreye eklenmiş ve simülasyona hazır

Şekil-1 ile kuantum yüksek boyutta hazırlanan *3* kuditlik QFT algoritması örneğinin devre görseli sunulmaktadır. Şekilden görüleceği üzere daha öncesinde hazırlanan entegre kodlar sayesinde QFT için gereken kapılar ilgili konumlarındadırlar. Cirq üzerinde *d=4* boyutta hazırlanan bu devre simülase edildiğinde elde edilen kuantum durum ile QFT matrisinin başlangıçtaki kuantum durum vektörüyle çarpımı karşılaştırıldığında tüm elemanlarının bire bir eşit olduğu saptanmıştır. Böylelikle oluşan Weyl dönüşüm matrislerinin ve onlardan oluşturulan evrensel kuantum kapıların

Bu çalışma ile önerilen Weyl dönüşüm matrislerinin ve onların Cirq kütüphanesi üzerinde entegrasyonu sayesinde araştırmacılar ve alana meraklıları için hazırda bulunan yöntemler sunmaktadır. Bu çalışma ile kuantum algoritmaların kodlanmasına ve kolayca kullanılmasına yardımcı olacağı düşünülmektedir. Özellikle kuantum yüksek boyutun iki seviyelere göre gürültü duyarlılığı, az kudit üzerinde daha geniş veri kodlama ve işleme hacmi ve devre karmaşıklığının daha az olması gibi çeşitli avantajları[9] ve alana olan artan ilgi göz önüne alındığında önerilen çalışmanın kuantum hesaplama alanına fayda sağlayacağı

Bizler bu çalışmamızı taban alarak daha fazla yüksek boyut kuantum kapı matrisleri oluşturabilecek yordamlar üzerinde çalışmalarda bulunacağız. Bunun yanı sıra belirtilen

durumda olur.

doğruluğu sağlanmaktadır.

aşikardır.

**4. Sonuç ve Gelecek Çalışmalar**

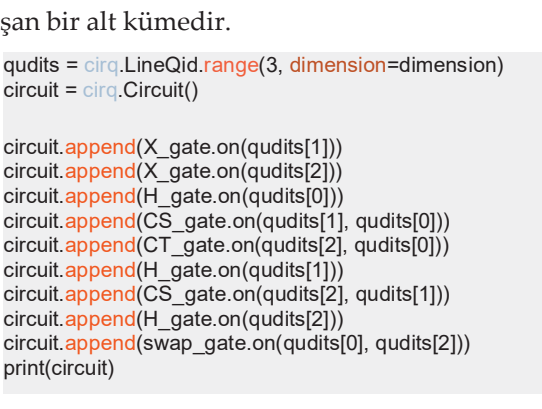

Gate(*MVCG*) olarak adlandırılan bu kontrollü kapıların

*4* boyutta *3* adet kudit içeren bir Circuit içeren bir Cirq devret içeren bir Cirq devret içeren bir Cirq devre kapılar gerekli kubitlere etki ettirilmelirler. Veri-<br>. len kod parçasında görüleceği üzere *X* kapıları <sub>fay</sub> ile devrenin başlangıç durumu değiştirlmiştir. Hadamard ile süperpozisyona evrilen kuditler <sup>DL</sup> sonrasında, CS, CT kontrollü kapıları kullanmıştır. QFT devresi kubitlerin yerlerinin değiştirilmesi ile <sup>swap</sup> sonlanmaktadır. Kullanılan kapısı terste hazırlandır. Kanadiat Kapes kudit sıralamayı tersten hazırlayan devre simü-<br>Kudit sıralamayı tersten hazırlayan devre simülatörleri için gerekli olmaktadır. Böylelikle hazır-kuantum olarak<br>Ta *4* boyutta *3* adet kudit içeren bir Cirq devresi oluşturulduktan sonra öncesinde hazırlanmış lanan Weyl dönüşümü yordamları ve Cirq kapı entegrasyonu sayesinde yüksek boyutta bir kuantum algoritma kuantum devreye eklenmiş ve simülasyona hazır durumda olur.

**Şekil-1**. 3 kuditlik QFT algoritmasının Cirq devre gerii-1. *J* Ru

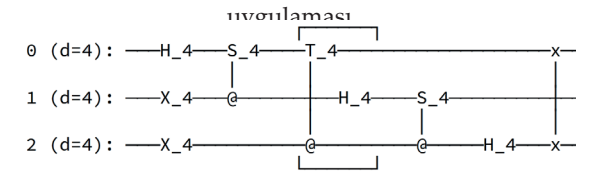

Şekil-1 ile kuantum yüksek boyutta hazırlanan *3* kuditlik QFT Şekil-1 ile kuantum yüksek boyutta hazırlanan *3*  kuditlik QFT algoritması örneğinin devre görseli sunulmaktadır. Şekilden görüleceği üzere daha sayesinde QFT için gereken kapılar ilgili konumlarındadırlar. öncesinde hazırlanan entegre kodlar sayesinde Cirq üzerinde *d=4* boyutta hazırlanan bu devre simülase QFT için gereken kapılar ilgili konumlarındadır-<br>. başlangıçtaki kuantum vektörüyle çarpımı vektörüyle çarpımı vektörüyle çarpımı vektörüyle çarpımı vektörüyle ç lar.

 $k$ rılaştırıldığı $k$ laştırların bir elementlerinin bir elementlerinin bir elementlerinin bir elementlerinin bir elementlerinin bir elementlerinin bir elementlerinin bir elementlerinin bir elementlerinin bir elementlerinin Cirq üzerinde *d=4* boyutta hazırlanan bu devre simülase edildiğinde elde edilen kuantum durum ile QFT matrisinin başlangıçtaki kuantum **4. Sonuç ve Gelecek Çalışmalar** durum vektörüyle çarpımı karşılaştırıldığında tüm elemanlarının bire bir eşit olduğu saptanmıştır. Böylelikle oluşan Weyl dönüşüm matrislerinin ve onlardan oluşturulan evrensel kuanım kanıların doğruluğu sağlanmaktadır. tum kapıların doğruluğu sağlanmaktadır.

#### alana olan artaldığındığındığında önüne alındığında önerilendir önerilendir önerilendir önerilendir önerilendi çalışmanın kuantum hesaplama alanına fayda sağlayacağı **4. SONUÇ VE GELECEK ÇALIŞMALAR**

üzerinde daha geniş veri kodlama ve işleme hacmi ve devre

Bu çalışma ile önerilen Weyl dönüşüm matrislerinin ve onların Cirq kütüphanesi üzerinde entegrasyonu sayesinde araştırmacılar ve alana meraklıları için hazırda bulunan yöntemler sunmaktadır. Bu çalışma ile kuantum algoritmaların kodlanmasına ve kolayca kullanılmasına yar- $\frac{1}{3}$  v  $\frac{1}{3}$  in  $\frac{1}{3}$  in  $\frac{1}{3}$  in  $\frac{1}{3}$  in  $\frac{1}{3}$  in  $\frac{1}{3}$  in  $\frac{1}{3}$ dımcı olacağı düşünülmektedir. Özellikle kuan-**Kaynakça** duyarlılığı, az kudit üzerinde daha geniş veri kodlama ve işleme hacmi ve devre karmaşıklığının daha az olması gibi çeşitli avantajları<sup>[9]</sup> ve alana olan artan ilgi göz önüne alındığında S., Isaak, C. *Experimental realization of Shor's quantum factoring algorithm using nuclear magnetic resonance.* Nature, önerilen çalışmanın kuantum hesaplama alanına fayda sağlayacağı aşikardır. tum yüksek boyutun iki seviyelere göre gürültü

[3] Ballon, *A. Quantum computing with superconducting qubits —* Bizler bu çalışmamızı taban alarak daha fazla *PennyLane. Pennylane Demos. Retrieved 2022-12-13.* yüksek boyut kuantum kapı matrisleri oluştu- $\frac{1}{\sqrt{4}}$  substitution of  $\frac{1}{\sqrt{4}}$  substitution of  $\frac{1}{\sqrt{4}}$  or  $\frac{1}{\sqrt{4}}$  or  $\frac{1}{\sqrt{4}}$  or  $\frac{1}{\sqrt{4}}$  or  $\frac{1}{\sqrt{4}}$  or  $\frac{1}{\sqrt{4}}$  or  $\frac{1}{\sqrt{4}}$  or  $\frac{1}{\sqrt{4}}$  or  $\frac{1}{\sqrt{4}}$  or  $\frac{1}{\sqrt{4}}$  or  $\frac$ rabilecek yordamlar üzerinde çalışmalarda bu*integrated quantum photonic circuit with an electrically driven*  lunacağız. Bunun yanı sıra belirtilen yordamları diğer yüksek boyut simülatörlerine entegre ederek kullanıcıları matematiksel matris altyapısından soyutlayarak geliştirdikleri yüksek boyut kuantum algoritmalara odaklanmasını sağlamayı hedefliyoruz.

### **KAYNAKÇA**

- [1] Feynman, R. P. *Simulating physics with computers.*  CRC Press, 2018, pp. 133 – 153.
- [2] Vandersypen, L., Matthias S., Breyta, G., Contantino, Y., Mark, S., Isaak, C. *Experimental realization of Shor's quantum factoring algorithm using nuclear magnetic resonance.* Nature, 2001.
- [3] Ballon, *A. Quantum computing with superconducting qubits — PennyLane. Pennylane Demos. Retrieved 2022-12-13.*
- [4] Svetlana, K., Felix, P., Karoline, S., Simone, F., Oliver, K., Vadim, K., Patrik, R., Andreas, V., Frank, H. Manfred, M. K. *Fully integrated quantum photonic circuit with an electrically driven light source.* Nature Photonics, 2016, pp. 727-732.
- [5] Juan, I. C., Peter, Z. *Quantum computations with cold trapped ions.* Pyhsical Review Letters, 1995.
- [6] Barenco, A., Bennett, C. H., Cleve, R., DiVincenzo, D. P., Margolus, N., Shor, P., Sleator, T., Smolin, J. A., Weinfurter, H. *Elementary gates for qu-*

*antum computation*. Physical Review A. American Physical Society (APS), pp. 3457–3467.

- [7] Berkani, M. *On the equivalence of Weyl thorem and generalized Weyl theorem.* Acta Mathematica Sinica, 2007, pp. 103-110.
- [8] Cirq Developers. *Cirq.* Zenodo. Doi: 10.5281/zenodo.8161252.
- [9] Daniele, C., Beatrice, D. L., Davide, B., Leif, K. O. *High-dimensonal quantum communication: benefits, progress, and future challanges.* Advanced Quantum Technologies, 2019.